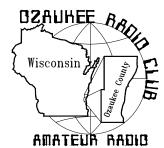

# The ORC Newsletter

Official publication of the Ozaukee Radio Club, Inc. Mail all contributions to the editor, Tom Ruhlmann, W9IPR, 465 Beechwood Dr., Cedarburg WI 53012 (phone 262 377-6945). Permission to reprint articles published in any issue is granted provided the author and the Ozaukee Radio Club Newsletter are credited .

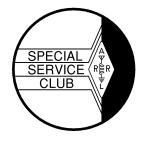

ORC Repeaters on 146.97, 224.18 and 443.750 MHz - Callsign W9CQO Web site: www.ozaukeerdioclub.org

Volume XXVIV April, 2011 Number 4

#### From the President

De Dave Barrow (N9UNR)

There are amateur communications and then there are professional communications. The technology of both are exploding! Almost a decade ago our own Gus "Sandy" Worth (W9BTN) persuaded Ozaukee County to install an EDACS system for our public safety communications. Recently our own John Schrader (W9NRG) was hired by Washington County to supervise the installation of their public safety system. We are fortunate that John will tell us at our April meeting about the differences and the advantages of each.

We got two new members this month, Nate Scheunemann, KC9SMP, and Nate Seidler, KC9TSO. I hope that each of you will make them welcome.

There are some real "wheel horses" that greatly contribute to the success of our club. Where would the Scholarship Fund be without Ed Rate AA9W? Bill Howe KA9WRL has done a great deal with providing an HF transceiver for hams to try out before the meetings – and all of the other things he has done (and is doing). Be sure to thank them.

We are a wonderful group and have a great history. I have frequently commented that, of the more than 70 organizations that I have been a member of, this is, without a doubt, the finest. The club will not run itself. We desperately need a program chair and a membership chair. Any volunteers?

We had a great Post Everything Party last month. Too bad we didn't have more folks there to enjoy it. The food was fantastic, the music was "my kind of music" provided by the BLTs, headed by our own Bill Howe KA9WRL - and a good time was had by all. Maybe next year more of you will join us. BTW we need a PEP chair for next year also

Another AES Superfest has come and gone. It is great to see friends that you haven't seen since last year. Icom had a magnificent display of very high end gear. Kenwood was a more limited display with a very pleasant representative. The ARRL was there "in force" with a chance to meet and greet our first female president and all of the usual "suspects".

Our Spring Swapfest will be at Circle B. Not only will Tower be there with all the small parts that you need but there will be a lot of people that you haven't seen for a while. See YOU there!

Be sure to plan some time during the weekend of June 24-26 to visit our Field Day site at the Lazy Days Campground near the West Bend Airport. Contesting is both an art and a science and we have some of the best. Some believe that "Roam and Moan" is the way to rack up the points. I'm more of a "Park and Bark" type. I am certainly NOT an expert – I only contest once a year – at Field Day! See you at the meetings!

## Roger Zaun (W9UVV) Silent Key

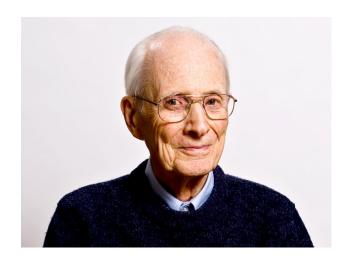

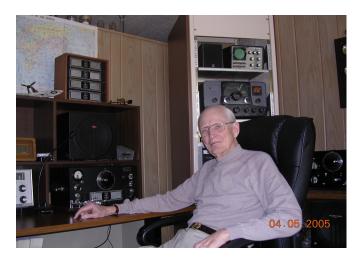

Roger C. Zaun Sr. (W9UVV) passed away peacefully surrounded by his family on April 1, 2011 at the age of 93. He was a long time member of both the Ozaukee Radio Club and the Milwaukee Radio Amateur Club. As I recall, Roger earned his first amateur radio license in 1935 at the age of 17. His interest in electronics led him to pursue a career in broadcast engineering. However, upon graduation from school there were few broadcast engineering jobs to be had and Roger went to Chicago to work for Thordason Electric Mfg. Co. as a circuit and transformer design engineer.

Eventually Roger returned to Milwaukee and worked with the AC Spark Plug Division of General Motors. While at GM he went to the General Motors Institute management training program. The net result of this program was that Roger left GM and founded Milwaukee Electronics Corporation.

Roger sold the business in 1986 and retired to HAM radio. He had a special liking for National receivers and restored/redesigned a number of them. Roger was not an appliance operator. He was a true gentleman and an engineers engineer. He was a real credit to amateur radio and the Ozaukee Radio Club.

## Contesting

De Bob Truscott (W9LO)

Totally up the club members scores in the Wisconsin QSO Party this year was somewhat like counting the candidates votes in a spring election. That is to say, there was a light turnout, just a few of us. The skip was long on 40 meters right from the start and never did improve. However, signals from out of state were strong, and I collected a bunch of state multipliers early in the contest. WI county multipliers were hard to come by for me. It will be interesting to see what other state operators say about band conditions when the official results come out later in the summer. Overall it was a fun contest, and I look forward to next year. So now it's time to start thinking about Field Day.

Here are the reported scores:

W9LO----346 Qs (all CW)-71 Mults.-73,698 Score

W9VBQ-- 49 CW Qs, 181 Phone-82 Mults-34,317 Score

AA9W----49 Phone Qs-42 Mults.-3,087 Score

NC5B-----1 CW Q-1 Mult----3 Score

W9GA----(No report, but I worked him twice.)

I was very pleased to have been NC5Bs only contact during the contest. That's a start, Steve. Thanks for the contact.

Have fun contesting.

Bob, W9LO

## Computer Corner - Some Tips - No. 158

De Stan Kaplan (WB9RQR)

**TIP 1:** If you are the only person to use your computer and you are willing to take a security risk, it is not necessary for your machine to require a log on when booting. That is, the Welcome and Click your User Name followed by the requirement to type a password can all be bypassed. When you turn your machine on after the fix described below, it will boot right into the desktop.

In XP or Windows 7, click START, then RUN and type in control userpasswords2 in the run box. A User Accounts panel will open, with the statement "Users must enter a user name and password to use this computer". Uncheck the box next to that statement. That is all there is to it. Save your change and reboot the computer. It should boot directly to your working desktop.

A caveat: I have encountered one XP machine where this modification simply will not work (it worked just fine on six others). That machine just would not get beyond the Starting Windows screen – it froze in that position. If that happens to you, don't panic; here is the fix.

Shut the machine off then power it back on. Press F8 while it is booting, and you will be presented with a number of choices for the boot. Select just plain **Safe Mode** and press enter. It will take quite awhile to boot – much longer than usual, and you will see text scroll by describing what is being loaded – text you have not seen before during normal boot ups. Finally, a screen representing your desktop will appear, which looks nothing like your normal desktop, because it is shown at the lowest possible resolution. That is OK. Click, START, then RUN, and type in control userpasswords2 just as you did before. Hit Enter and re-check that box that you unchecked before. Click OK and restart the machine. It should boot up just as it did before you started experimenting.

I thought I was going to have to re-install Windows on the machine where this log on modification failed, until I worked out the fix described above. The fix saved the day, although I will have to live with a standard log on for that machine. This problem is not likely to happen to you, but if it does, you have the fix in hand.

TIP 2: Ed Rate (AA9W) is always wanting to know "what are all those programs that load at start up, many of which I never heard of?" The easiest way to check up on your system and find the answer to this question is to use CCleaner, probably the best and most widely used free program in the world today. If you don't already have it, get it. It is a must-have on every Windows machine. Install and run it. Then to find out what programs are starting with Windows, click the TOOLS icon, then STARTUP. A screen similar to the one on the next page will appear, listing all the programs that are scheduled to start each time you boot your machine. Note that this list does not include Windows system programs or DLLs (Dynamic Link Libraries) or other items necessary to run Windows. Listed are just the programs that have been added since Windows was first installed and that run on boot up. Notice at the lower right corner is a box labeled Save to Text File. Save and print it for further analysis. Lets analyze mine on the next page, and I will also make some recommendations on analyzing yours.

At the top of CCleaner is the version and useful information about the machine and the Operating System, in my case, Windows 7. In the STARTUP box is a list of the programs you will be interested in, including the path to each. The key is the Registry Key where that particular program's documentation is listed.

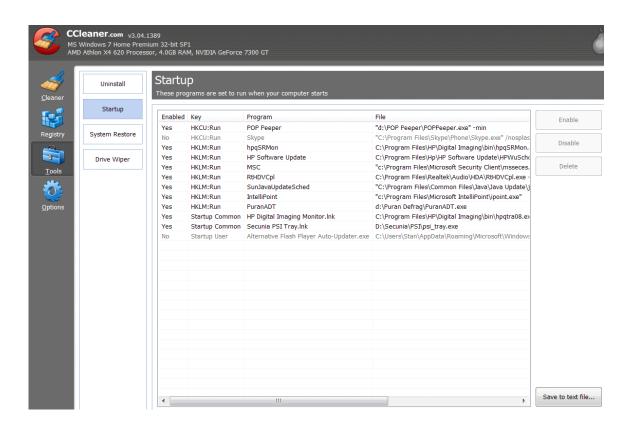

POP Peeper is a little program that notifies me with a sound when new email arrives. Skype is the voice-over-IP program that many people use to talk to others around the world. Note that the enabled column shows No, which means that it will not start with Windows. I highlighted that row and clicked the Disable box, and that caused it to no longer start with Windows. Why? I use Skype rarely now, and when I want to use it, I can simple click the program icon to start it manually. By disabling the start up with Windows, it is prevented from hogging resources (memory) when I am not going to use it. Make sense? The next item (hpqSRMon) can be deduced to be part of my printer/scanner/copier ... see the HP\Digital Imaging over on the right under file? That is Hewlett Packard. The next one, HP Software Update is also for my HP Printer. I really should disable it since updates occur rarely, and I can check for them myself. Next is MSC, clearly part of Microsoft Security Essentials, the virus and spy ware program, which is absolutely essential – don't mess with that. Next is RtHDVCpl, part of my Realtek audio system for sounds. Next is a Java update checker, another program I can disable and check on myself. And so on. If you find a program that starts that you just cannot figure out, simply Google the exact title you find in the Program column to find out what it is. If you think you can do without it, highlight the row that it sits in and click **Disable**. Then, run your machine for a few days. If something is not working that was working before, go back into CCleaner and enable that item again to cure the problem. On the other hand, if you are later sure you don't need it, go back into CCleaner, highlight the row it is in, and click **Delete**. That will not remove the program, but it will prevent it from ever running on boot up in the future. And if you don't need the program at all, ever, uninstall it. CCleaner has a great uninstaller tool, listed under **Uninstall.** It is much faster than waiting for the Control Panel to populate the list of programs to uninstall.

I hope this was helpful. Happy computing!

#### **New Members**

De Janice Hoettels (KA9VVQ)

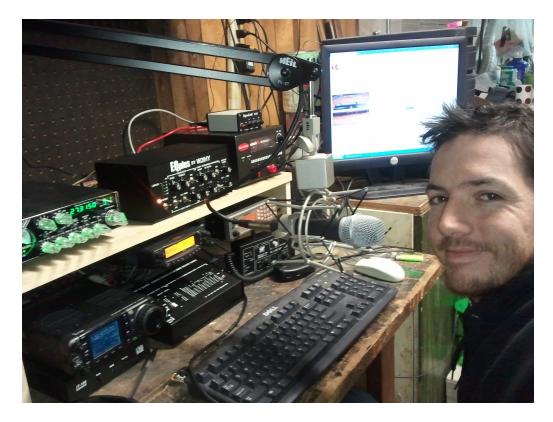

Meet Antonio Bustamante, KC9TDC, a new member of the Ozaukee Radio Club.

Antonio was originally an active CB operator, but after looking for a greater challenge, he decided to get involved in Amateur Radio. He and his wife Sarah (KC9TCU) obtained their Technician licenses last September and, on the suggestion of Sarah's grandfather, Tom Oehler, W9LNL, joined the ORC shortly thereafter.

Since getting his license, Antonio has been assembling his station in order to explore the many facets of the hobby. As can be seen in the photograph above, he's well on his way to creating an impressive shack! A sampling of his equipment includes a 2m/70cm Wouxun HT, a Yaesu 8800R 2m/70cm base station rig, and an Icom 7000 HF/VHF/UHF rig. His antennas include a 102 foot long G5RV multiband HF dipole, a Diamond 510 VHF/UHF base station antenna, and a large Yagi up 35 feet for 11 meters (CB) work. Antonio is actively studying for his General class license in order to take full advantage of his ham equipment. Currently he's active on 2 meters, mostly on repeaters, and recently he has begun exploring 10 meters SSB.

Antonio and Sarah live in Fredonia with their four children: Tallon (age 1), Antonio Jr. (age 3), Maya (age 5), and Ethan (age 10). Antonio works second shift as a feedman on a sheet-fed printing press at Philipp Lithographing Co. in Grafton. In addition to ham radio, Antonio likes to go camping at his cabin in Winter, Wisconsin and to tinker with cars and pick-up trucks. Currently he is in the midst of rebuilding from the ground up a Chevy S10 pick-up with a V8 engine.

Welcome to the ORC Antonio!

### **River Fest 2011 River Cleanup)**

De Cindy (KA9PZG)

Just a quick reminder to all of you who might be interested in helping provide communications for the 11<sup>th</sup> Annual river Fest River/Park cleanup in Saukville on Saturday, May 14, 2011.

Operators are needed to provide communications between working parties and the home base. There may be some walking by volunteer radio operators with working groups to provide for any communications needs by volunteers in the field.

Prior to the event a continental breakfast will be provided for the operators at Grady park, downtown Saukville.

After the cleanup, all participants will receive a local food gift certificate and lunch in the park to thank volunteers for their help

Please contact me via radio, or by pone (.262) 375-4757 if you would like to sign up for this year's event.

As always, your help will be greatly appreciated at the Saukville River Fest.

Another "No Holes" Installation De Tom Ruhlmann (W9IPR)

We were a bit uncomfortable with our half ton Yukon towing the travel trailer and decided to get a ¾ ton Suburban – then the trouble started. Where can the Icon 706 control head be mounted? Can the unit and antenna tuner be mounted under the bucket seats? How do I get power to the units? Where can I mount the HF antenna? The following photo's should provide the story of the solutions I finally developed.

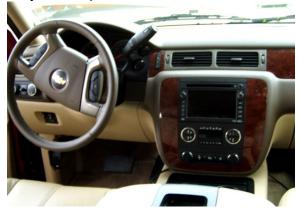

There were no openings or ledges on the dash in which to mount the Icom 706 control head. Now that's a problem.

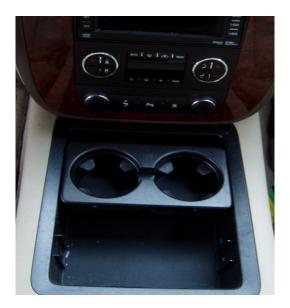

There was however a compartment with a movable drink holder. The drink holder could be inserted into either a forward or rear position within the compartment.

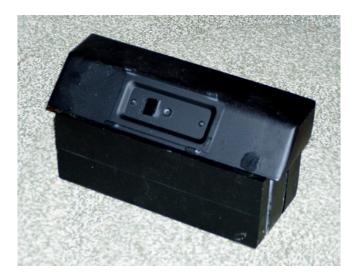

A solution for the control head mount was to cut a wood block to place in the drink holder position and reposition the drink holder to the rear of the compartment.

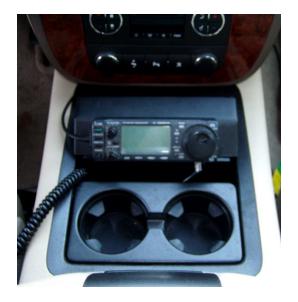

This allowed for the control head to be conveniently mounted for viewing and operation while not interfering with the drinks.

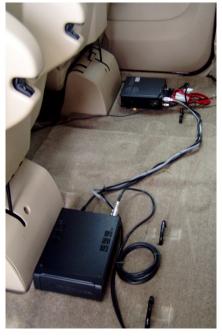

The previous vehicle had a bench rear seat with plenty of room for the transceiver and antenna tuner however in this vehicle, with separate "captain's" seats in the rear the units had to be located separately . A floor mat will cover the interconnecting cables.

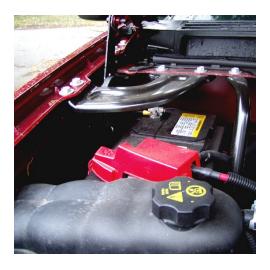

Finally I noted an opening in the firewall at the rear of the right fender under the hood along the side of the battery. It worked out perfectly to route the #10 stranded wire from the battery to the units under the rear seats.

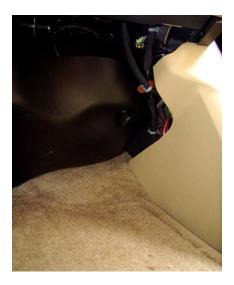

The wires were protected with plastic spiral and passed into the passenger compartment. From there they were passed behind the plastic side kick panel and then beneath the lower floor door moldings to the rear electronics. Problems solved except for the HF antenna.

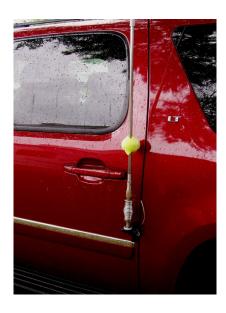

Temporally the HF antenna was mounted to a rear side door using a "lip mount". While this arrangement works OK and allowed me to check into the FL-Milwaukee net on 14.290 it just does not seem very secure and I will be replacing the mount with a type of hitch mount.

The 144/440 antenna is a conventional magnetic mount and with this and the HF antenna I just run the co-ax through the door rubber seals and it seems to work fine.

Well, that's about it – another vehicle and another "no-hole" installation – if there's a will, there's a way.

#### Club Static

On April 13, 2011 (which, fortunately, is a Wednesday) the program for the Ozaukee Radio Club will be our own member, John Schrader, W9NRG, who is the Radio Systems Administrator for the Washington County Sheriff.

John will talk to us about the Washington County Harris P25 Digital Trunked Radio System which serves the public safety agencies of Washington County. He will also briefly compare the Washington and Ozau-kee systems.

## Minutes - March 9th, 2011 ORC Membership Meeting

By Nels Harvey, WA9JOB, Secretary.

Call to order: The meeting was called to order at 7:30 P.M. President Dave Barrow, N9UNR, presiding. Dave reminded us to "spring Ahead" this weekend. Introduction of members and guests followed.

Dave then introduced Nate Seidler as a new ham, KC9TSO. Nels Harvey, WA9JOB, told about a contact on the ORC 146.97 repeater with a ham in northern Georgia, about 20 miles north of Atlanta, using only a hand held radio.

Jim Albrinck, K9QLP, asked for help with communications for an MS walk scheduled for April 16th, in Grafton. Communications are needed between about 9:30 A.M. to about 1:30 P.M. Five, or six operators are needed including the start, finish, two field locations and at least one rover. Since Jim will not be in town preceding the event, he also asked for someone to honcho the event.

Dave Barrow praised Bill Howe, KA9WRL, and asked him, at the last minute, to put together a short program and display because there was no program planned. Bill showed off several microphones from his collection, most of which were actually novelty radios. He also showed a miniature jukebox that played CD's as well as AM & FM radio.

Terry Koller, KA9RFM, demonstrated a Lamina Flow Engine with only one moving part, the piston, that turned a small wheel. The engine is a modified version of the classical Stirling engine design, and was quite interesting to observe.

Nels then requested help at the AES Superfest, where we have a table next to the OZARES table, April 1, and 2, 2011.

Nels Harvey won the 50/50 drawing.

Stan then conducted the usual auction, where some fantastic bargains were found on a lazerjet printer, a surround sound system, a desktop computer, as well as other smaller items. Half of the auction proceeds go to the Club's Scholarship Fund, and half goes to OZARES.

Ed Rate, AA9W, showed some TV cameras that are available, with standard definition mono video output, suitable for things like security. See Ed for more information.

The minutes of the last meeting were amended to add Dave Barrow's announcement of the death of Jeananne Barquist's sister's passing, Dick Scarvaci K9CAN's passing, and Chuck Curran, W9POU's mother who was gravely ill, and later did pass away. The amendment was moved by Dave, Seconded by Stan Kaplan, WB9RQR and passed. The amended minutes were then recommended for approval by Stan, seconded by Kent Christainsen, N9WH, and passed by voice vote.

The Treasurer's report was moved acceptance by Jim Albrinck, seconded by Kent Christainsen, and passed unanimously.

The Repeater VP, Mark Tellier, reported the 146.97 repeater has been quiet lately, and Jim Albrinck Jim Albrinck, K9QLP pointed out the 220 repeater was still having some interference problems.

Bill Howe passed out Annual Awards to those who didn't attend the Post Everything Party March fifth. They included the President's Award, to Dick Scarvaci, K9CAN, posthumously, The Meeting Program award to Gary Sutcliffe, W9XT, Club Project of the Year to Chuck Curran, W9POU, and the Turkey of the Year Award to Brian Skrentny, N9LOO.

Brian Skrentny promoted the use of the Club's website, and encouraged "Liking" the ORC site on Face book.

Dave Barrow is going to order the Club name tags again. They cost \$7.00 each, so contact him for your name tag.

Ken Boston, W9GA, implored the members to contact the website at

http:// www. kd4pyr.net/ hamletter.htm to sign up in the effort to save a large portion of the 440 MHz. Amateur Band. Everyone needs to do this to increase our chances on this assault on our frequencies.

Jim Albrinck explained some of the need for frequencies stems from Public Safety frequency upgrades after 9/11.

The move to adjourn at 9:04 P.M. by Stan Kaplan, and Kent Christainsen, passed unanimously.

Attendance: Dave Barrow N9UNR, , Stan Kaplan WB9RQR, Kent Christainsen N9WH, Ken Boston W9GA, Gary Surcliff W9XT, Brian Skrentny, N9LOO, Bob Frank, N9NRK, Terry Koller KA9RFM, John Thielen, WA9KNY, Jon Gilmore KB9RHZ, Bill Howe KA9WRL, Mark Tellier AB9CD, Art Davidson KC9PXR, Ray Totske W9KHH, Keith Shilhavy KY9P, Nancy Stecker KC9FZK, Jim Albrinck K9QLP, Nels Harvey WA9JOB, Nate Seidler. KC9TSO, Krisian Moberg, KC9TFP, Antonio Bustamonte, KC9TDC, Ed Rate, AA9W, Chuck Curran, W9POU, Jon Sanfilippo, WW9JON, Rick Whitehead, AB9XI, Dick Holt, AB0VF, Kate Holt, KB0SIO, Ed Frac, AA9WW, Cliff Kollross, KC9RNU, Don Hoffmann, N9KRC, Ben Evans, K9UZ, and guest Nathan Scheunemann, KC9SMP.

#### **AGENDA**

April 13, 2011

- 1. 7:00 7:30 PM Network & Rag Chew
- 2. Call to order Dave Barrow (N9UNR)
- 3. Introductions.
- 4. Announcements, Bragging Rights, Show & Tell, Upcoming events, Etc.,
- Program: John Schrader, W9NRG, Radio Systems Administrator, Washington County Sheriff's Department, will tell us about the Harris P25 Digital Trunked Radio System which serves all of the Wash Co public safety agencies. He will also

- compare the Washington and Ozaukee County systems.
- 6. Fellowship Break
- 7. Auction.
- 8. Acceptance of Minutes as printed.
- 9. Treasurer's report Nancy Stecker (KC9FZK)
- 10. Repeater report Mark Tellier (AB9CD)
- 11. Committee reports.
- 12. OLD BUSINESS
- 13. NEW BUSINESS
- 14. Adjournment to?

Return undeliverable copies to

The ORC Newsletter
465 Beechwood Drive
Cedarburg WI\* 53012

**First Class** 

## **Next ORC Meeting**

Grafton Senior Citizens Center

1665 7th Avenue, Grafton
Wednesday, April. 13th

7:00 PM – doors open

7:30 – Membership Meeting